# HiPS : 2 years after the IVOA standard

### Interop Groningen – 11-13 October 2019

Pierre Fernique

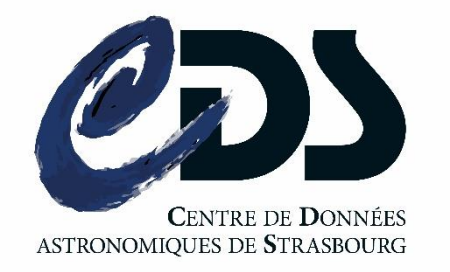

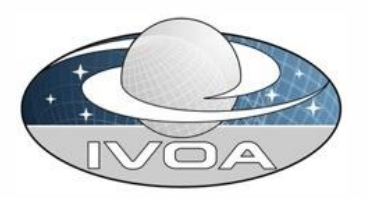

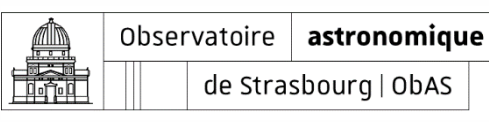

### **E HiPS key dates**

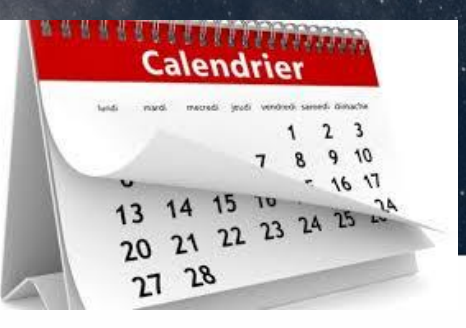

- **Proto** called Allsky (CDS dev.) 2009
- HiPS **IVOA endorsement** decision (Trieste Interop) 2015
- **HiPS IVOA 1.0 REC** 2017
- HiPS network takeoff (+ 8 HiPS nodes in a few months) 2018
- HiPS data upgrade (low Norder generation) 2019

### **E HiPS numbers**

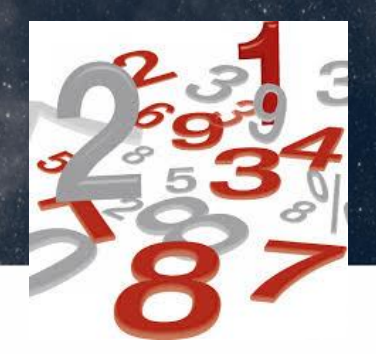

- HiPS data:
	- **815** HiPS (including **<sup>47</sup>** HiPS cats , **<sup>16</sup>** HiPS cubes, **<sup>62</sup>** planet HiPS) => **+20%** in one year
	- **2003** instances (masters + mirrors)
	- **320TB** of HiPS **+53%**
		- **2.32<sup>E</sup>14** pixels (equivalent to a photo album of all inhabitants of the earth with one 302x302 picture per human)
		- **1.86<sup>E</sup>10** cat rows

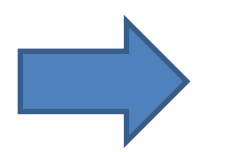

<http://aladin.u-strasbg.fr/hips/list>

Usage:

– **> 650K** tile queries per day (all clients & servers – low estimation)

### □ HiPS generation

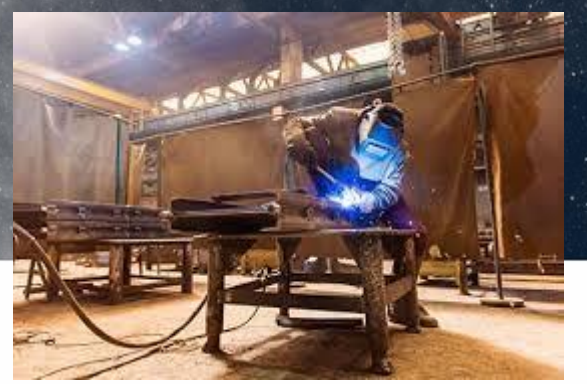

### **4 existing tools/libs available today for generating HiPS**:

• Pixel HiPS:

- CDS: java code *(P. Fernique & A. Oberto)* => Aladin/**Hipsgen** => GUI/batch
- HEASARC: private code (?) *(Tom McGlynn)*
- IPAC: C lang => **Montage** *(G.B Berriman, J. Good & al)*
- Catalog HiPS

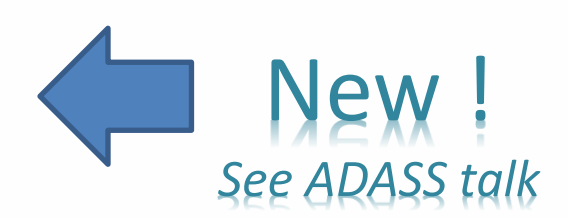

– CDS: java code: **Hipsgen-cat***(FX Pineau)*

## Dozens of HiPS clients covering various niches

#### • *Available*

- Aladin Desktop (CDS/Java)
	- MIZAR (JS/WebGL)
- Aladin Lite (CDS/JS)
- ESAsky, ESOportal, JUDO2, ++ (Aladin Lite based tools)
- HscMap (Subaru project/WebGL)
- Stellarium Desktop (c)
- Stellarium Web (C -> Web assembly)
- Stellarium mobile (?)
	- Kstar  $(C++)$ 
		- Firefly (IPAC/JS+java backend)
- *Proto*
	- WWT China-VO (China-VO/C#)
- *In preparation*
	- Aladin Lite WebGL (CDS/JS/WebGL/RUST)
		- Digistar (?)

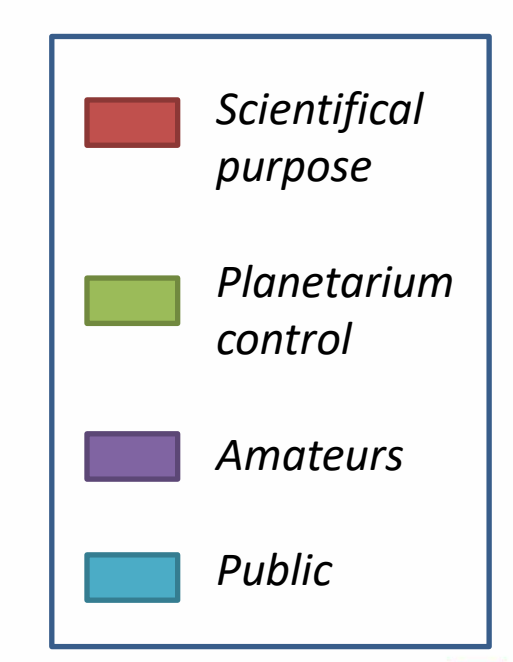

### Some HiPS clients links

- **Aladin Desktop** <http://aladin.u-strasbg.fr/java/Aladin.jnlp>
- **MIZAR** <http://sitools2.github.io/MIZAR/>
- **Aladin Lite**  <http://aladin.u-strasbg.fr/AladinLite>
- **ESASKY** [http://sky.esa.int](http://sky.esa.int/)
- **ESO science portal**  <http://archive.eso.org/scienceportal/home>
- **HscMap** <https://github.com/michitaro/hscMap> https://hsc[release.mtk.nao.ac.jp/hscMap-pdr2/app/](https://hsc-release.mtk.nao.ac.jp/hscMap-pdr2/app/)
- **Stellarium Desktop** [https://stellarium.org](https://stellarium.org/)
- **Stellarium Web** [https://stellarium-web.org](https://stellarium-web.org/)
- **Firefly** <https://github.com/Caltech-IPAC/firefly>
- **Kstar** <https://edu.kde.org/kstars/>

### Advanced HiPS tools & libraries

- HiPS computed on the fly
	- **HiPS generation by TAP** requests (CatTiler proto– T.Boch Paris Interop)
	- **HiPS RGB on the fly** (operational CDS)
- **HiPSpy library** => https://github.com/hipspy
- **HiPS2fits** CDS server:
	- HiPS cutout service generating FITS images, computing bilinear interpolation from HiPS tiles for any user-provided WCS projection.
	- Available since last week => http://alasky.u-strasbg.fr/hips-image-services/hips2fits
- Validator tools:
	- **HiPS validator**: java -jar Hipsgen.jar out=TrgDir LINT
	- HiPS list checker: java -jar Hipslint.jar HipsListURL

# The HiPS network world map

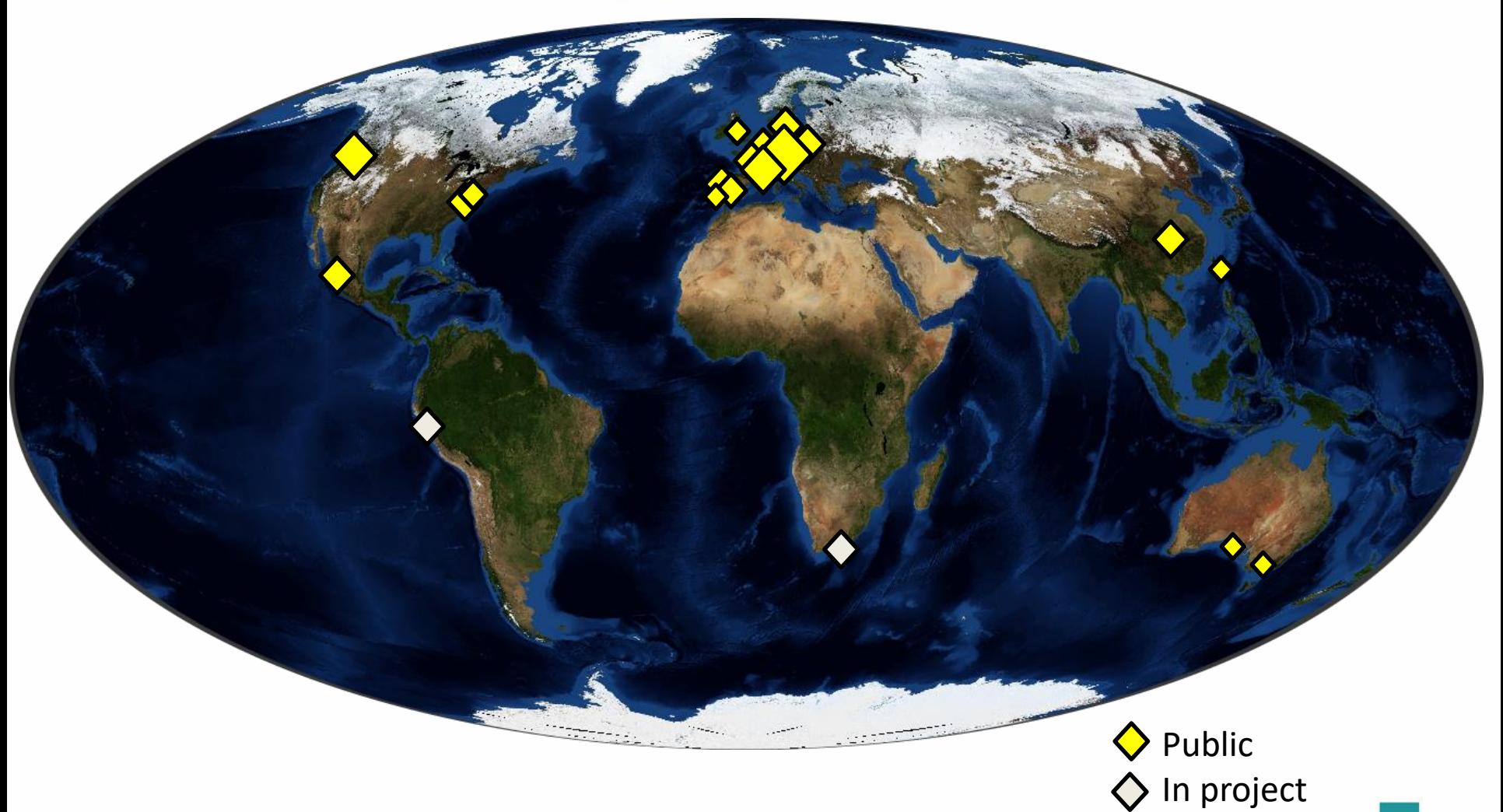

### □ HiPS nodes

### • **20 HiPS nodes** (stable compared to last year) CFA, WFAU, CASDA, PADC, IPAC, ANU, LEIDEN, IRAP, SSC, CDS , AMIGA, SVO, IAS, ESAC, JAXA, CADC, HEASARC, China-VO…

+ dozens of undeclared HiPS nodes (private, project oriented…)

IVOA Gruningen - Oct 2019 – P. Fernique 9

www.sternwarte.uni-erlangen.de www.eaobservatory.org www.eao.hawaii.edu www.atnf.csiro.au mill.astro.puc.cl lofar.strw.leidenuniv.nl gtc.sdc.cab.inta-csic.es erosita.mpe.mpg.de elenchically.net datalab.noao.edu darts.isas.jaxa.jp archive-new.nrao.edu ada.physics.usyd.edu.au:8021 ada.physics.usyd.edu.au:8020 192.168.56.1:80 192.168.56.100:80 192.168.2.45

## **The big upgrade** (not so big)

#### Proposal (Victoria Interop): May-2018

- **Discourage "low resolution enablers"** usage (allsky file)
- **Generate low HiPS orders** [0 to 2]
- *Goal: simplify the HiPS client display algorithm*

Jul-2018

Apr-2019

Jun-2019

Aug-2019

- Implemented in **Hipsgen** for new HiPS (Jul 2018)
	- + Hipsgen **UPDATE** for upgrading old HiPS (Apr 2019)
- **Applied** by CDS (Apr-June 2019) during the installation of our new disk storage system
	- Followed **by most of the HiPS providers** (still missing <sup>3</sup> sites)
	- **Synchronization** of mirrors still **in progress** (still missing 8 sites)

News

*WWT-ChinaVO new HiPS viewer already based on this simplication* IVOA HiPS Implementation in the Framework of Worldwide Telescope

- 
- 
- 

# HiPS network status (11 Oct 2019)

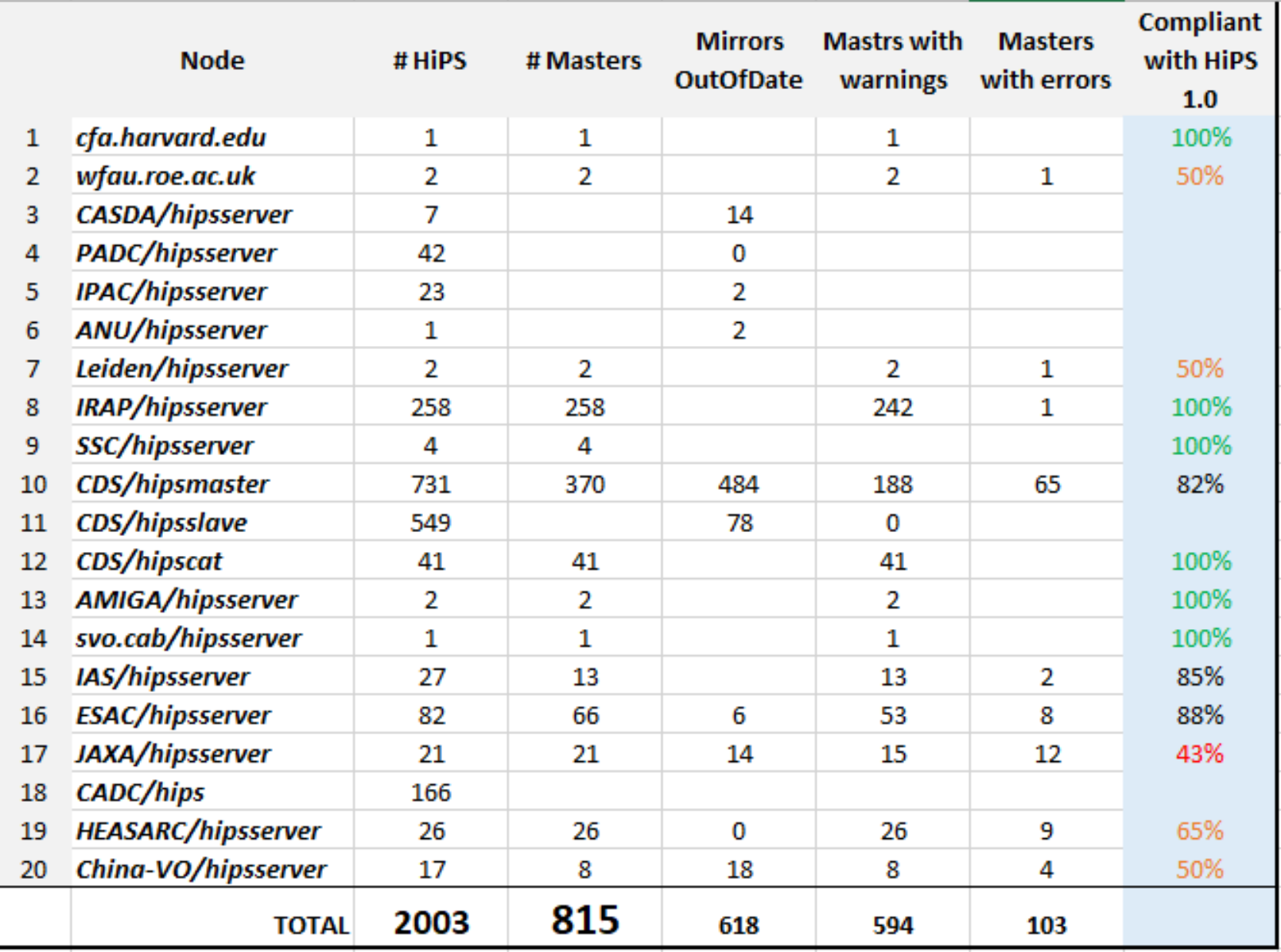

11

### HiPS network status (11 Oct 2019)

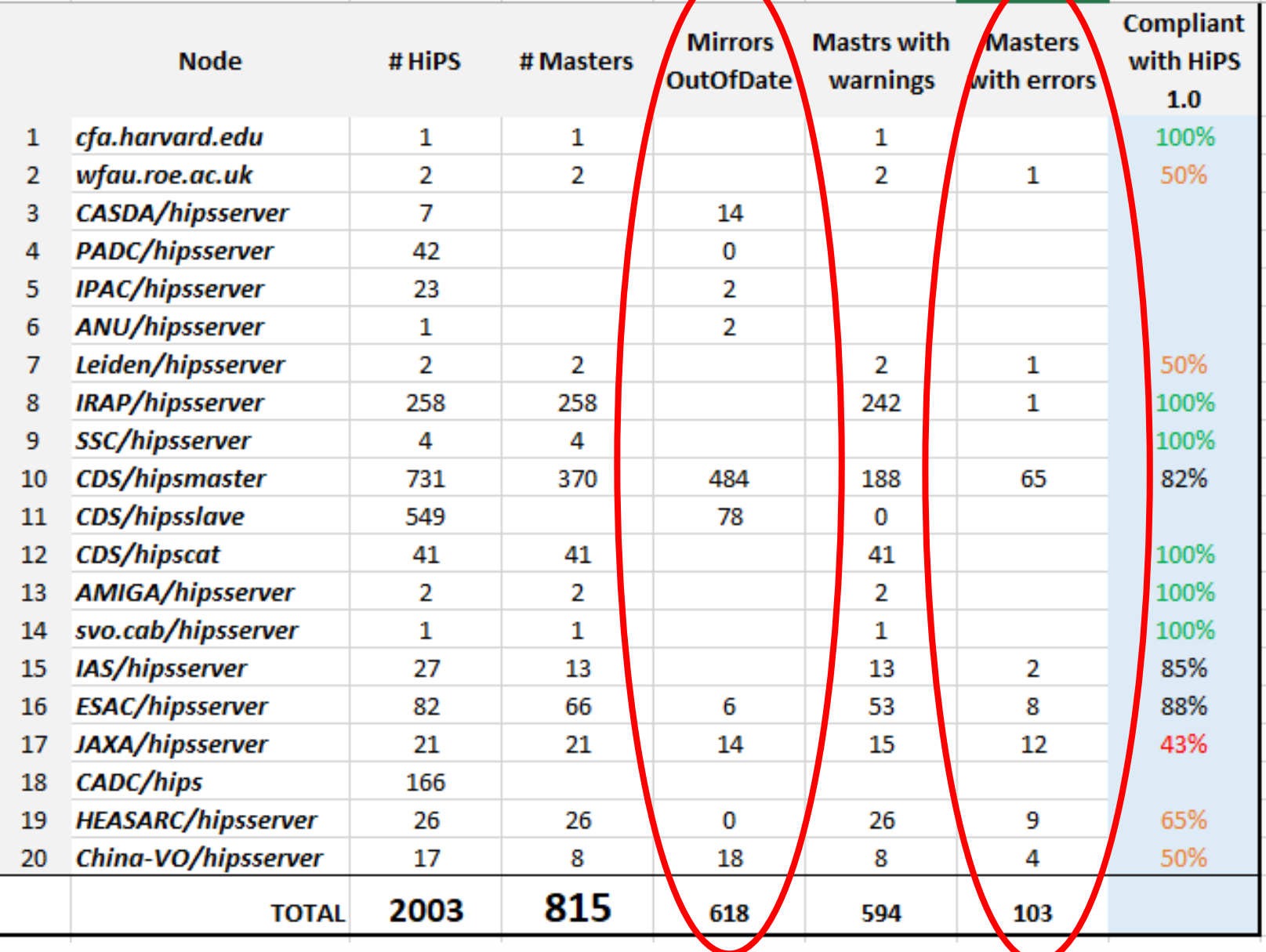

12

### □ Most current errors

- 1. Tile width not conform to hips\_tile width
- 2. hips\_status error redundant definition
- 3. Tile format error (expecting .fits found gzip)

Automatically<br>fixed by<br>Hipsgen UPDATE

- 5. Mandatory keyword missing (creator\_did, hips\_service\_url, hips\_order, obs\_title, …)
- 6. Not ISO date
- 7. Metadata.xml file missing
- IVOA Gruningen Oct 2019 P. Fernique  $\blacksquare$  8. Properties file missing

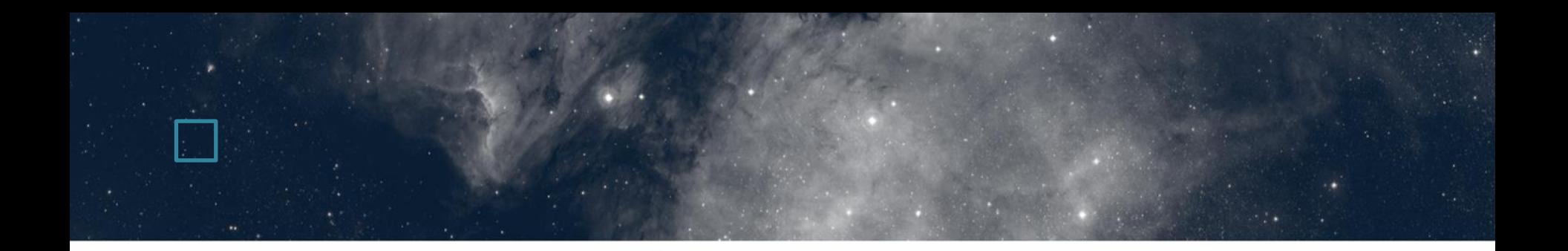

And now, open questions…

### Q1: Do we have to improve the HiPS REC 1.0 standard?

### • No demand

The big upgrade operate last 6 months has helped for the emergence of new clients without requiring standard upgrade

*=> Do we have to move from optional low order to mandatory?*

*=> Do we have to remove allsky file option?*

- Still have problems for the declaration of HiPS nodes is the VO registry
	- => clearly too complex (only 4 declarations)
	- *=> Do we have to declare them by procuration ?*

# Q2: How to manage public & planetarium usage ?

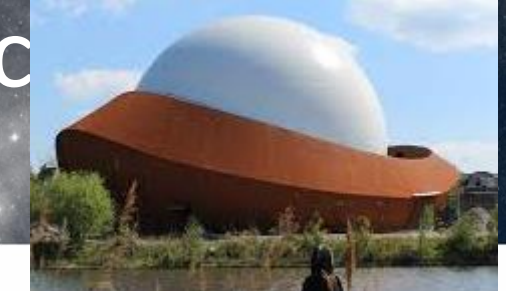

- Technically, **it is managable** as the HiPS network based on HTTP backend is extremelly robust, but...
	- Convince them to use HiPS network "**correctly**" (ex: 65% of Stellarium queries could be avoid)
	- **Mirror** some HiPS on their own HiPS node => share the impact on HiPS servers
	- Use **cache** mechanism (ex: planetarium usage)
	- Create **categories** for HiPS nodes (science, outreach…) ?
	- Take care of **Copyrights** and **Acknowledgements**

### Q3: Is HiPS becoming a standard (as FITS) for the astronomical community ?

- We have now most of the surveys available in a common space grid (HEALpix), with the full pixel dynamic:
	- => **Gold in our hands for interoperability** and comparison tools.
- It is adopted by recent & new missions: LOFAR, TESS, LSST, EUCLID, WFIRST …
- But often just as a kind of preview (ex: LSST will be not available in HiPS at the nominal resolution, do we know if FITS tiles will be generated ?...)

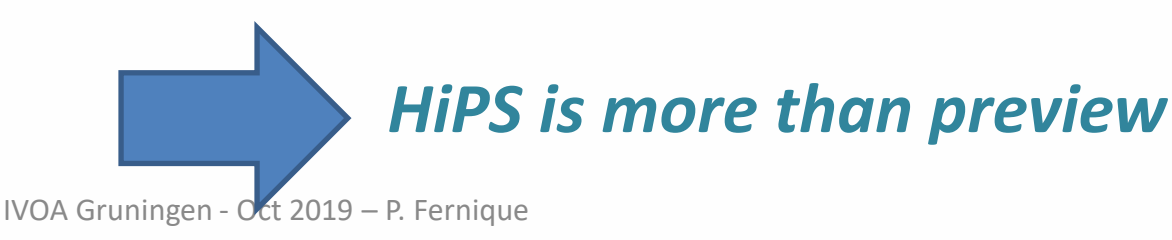

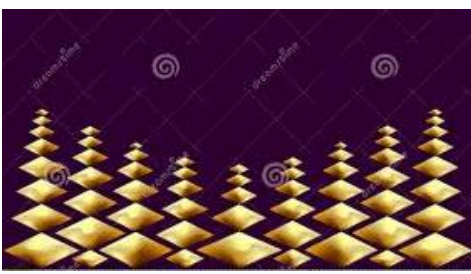